# Fichier:Doctolib - Annuler un rendez-vous docto13.png

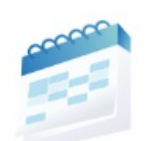

#### Êtes-vous sûr de vouloir annuler votre rendez-vous ?

**CONSERVER LE RENDEZ-VOUS** 

**CONTINUER** 

X

Taille de cet aperçu :800 × 304 [pixels](https://rennesmetropole.dokit.app/images/thumb/a/ae/Doctolib_-_Annuler_un_rendez-vous_docto13.png/800px-Doctolib_-_Annuler_un_rendez-vous_docto13.png). Fichier [d'origine](https://rennesmetropole.dokit.app/images/a/ae/Doctolib_-_Annuler_un_rendez-vous_docto13.png) (824 × 313 pixels, taille du fichier : 23 Kio, type MIME : image/png) Doctolib\_-\_Annuler\_un\_rendez-vous\_docto13

### Historique du fichier

Cliquer sur une date et heure pour voir le fichier tel qu'il était à ce moment-là.

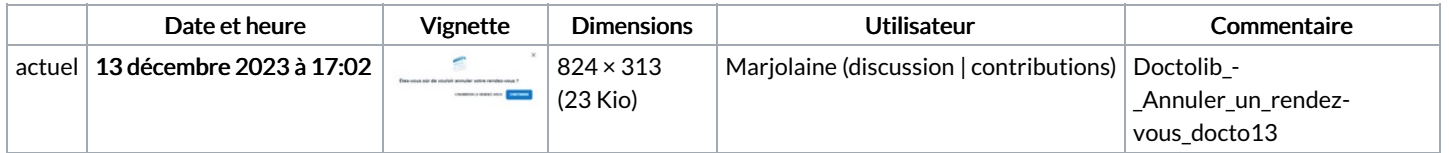

Vous ne pouvez pas remplacer ce fichier.

## Utilisation du fichier

La page suivante utilise ce fichier :

Doctolib - Annuler un [rendez-vous](https://rennesmetropole.dokit.app/wiki/Doctolib_-_Annuler_un_rendez-vous)

#### Métadonnées

Ce fichier contient des informations supplémentaires, probablement ajoutées par l'appareil photo numérique ou le numériseur utilisé pour le créer. Si le fichier a été modifié depuis son état original, certains détails peuvent ne pas refléter entièrement l'image modifiée.

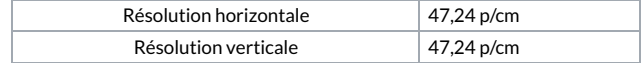